# Politechnika Krakowska im. Tadeusza Kościuszki

# Karta przedmiotu

obowiązuje studentów rozpoczynających studia w roku akademickim 2019/2020

Wydział Inżynierii Lądowej

Kierunek studiów: Budownictwo Profil: Ogólnoakademicki Profil: Ogólnoakademicki Profil: Ogólnoakademicki

Forma sudiów: stacjonarne 
Kod kierunku: BUD

Stopień studiów: II

Specjalności: Mechanika materiałów i konstrukcji budowlanych

### 1 Informacje o przedmiocie

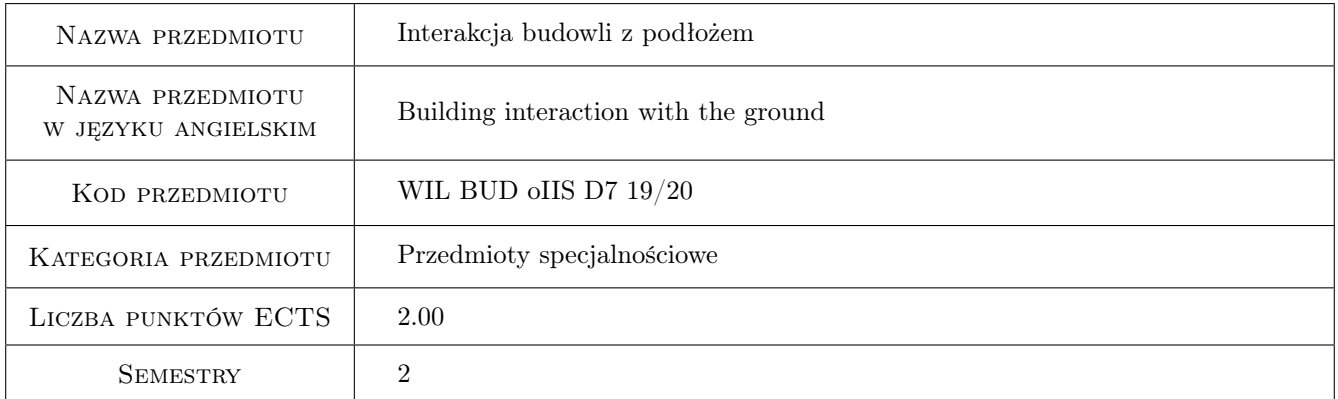

# 2 Rodzaj zajęć, liczba godzin w planie studiów

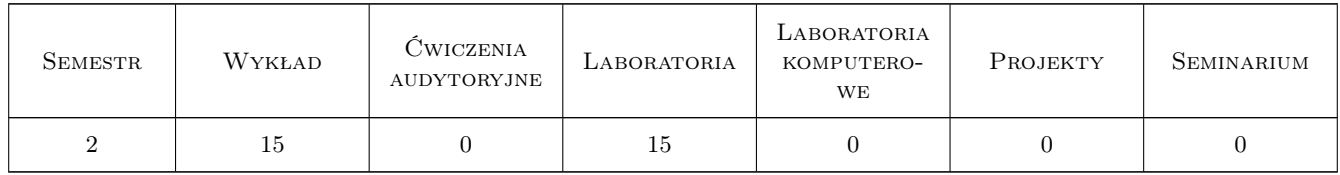

### 3 Cele przedmiotu

- Cel 1 Zapoznanie studentów ze metodami analizy interakcji budowli z podłożem przy zastosowaniu modelowania numerycznego MES
- Cel 2 Zapoznanie studentów z metodami szacowania wartości parametrów materiałowych gruntów na podstawie badań laboratoryjnych i in situ

- Cel 3 Zapoznanie studentów z metodyką budowy dyskretnych modeli obliczeniowych układu konstrukcja-podłoże w złożonych lub skomplikowanych warunkach gruntowych oraz obecności wód gruntowych
- Cel 4 Zapoznanie studentów z metodami analizy interakcji budowli z podłożem pd wpływem drgań parasejsmicznych

# 4 Wymagania wstępne w zakresie wiedzy, umiejętności i innych **KOMPETENCJI**

1 Podstawy geologii, mechaniki gruntów i fundamentowania

### 5 Efekty kształcenia

- EK1 Wiedza Student zna podstawy teoretyczne interakcji budowli z podłożem, zna modele gruntów stosowane w modelowaniu numerycznym, zna metody pozyskiwania parametrów wytrzymałościowych gruntów
- EK2 Umiejętności Student zna zasady konstrukcji modeli obliczeniowych układu budowla podłoże, zna elementy służące do modelowania lub ewentualnie wzmocnienia podłoża, zna zasady definiowania warunków brzegowych i początkowych, umie uwzględnić wpływ wody na parametry geotechniczne warstw, umie zbudować model budowli ziemnej
- EK3 Umiejętności Student potrafi zbudować dyskretny model budowli ziemnej (nasypu kolejowego) na wzmocnionym podłożu w układzie 2D, potrafi dobrać obciążenia, potrafi zinterpretować otrzymanej wyniki modelu **MES**
- EK4 Kompetencje społeczne Student potrafi współpracować w zespole, formułować i rozwiązywać zagadnienia w zakresie interakcji budowli z podłożem

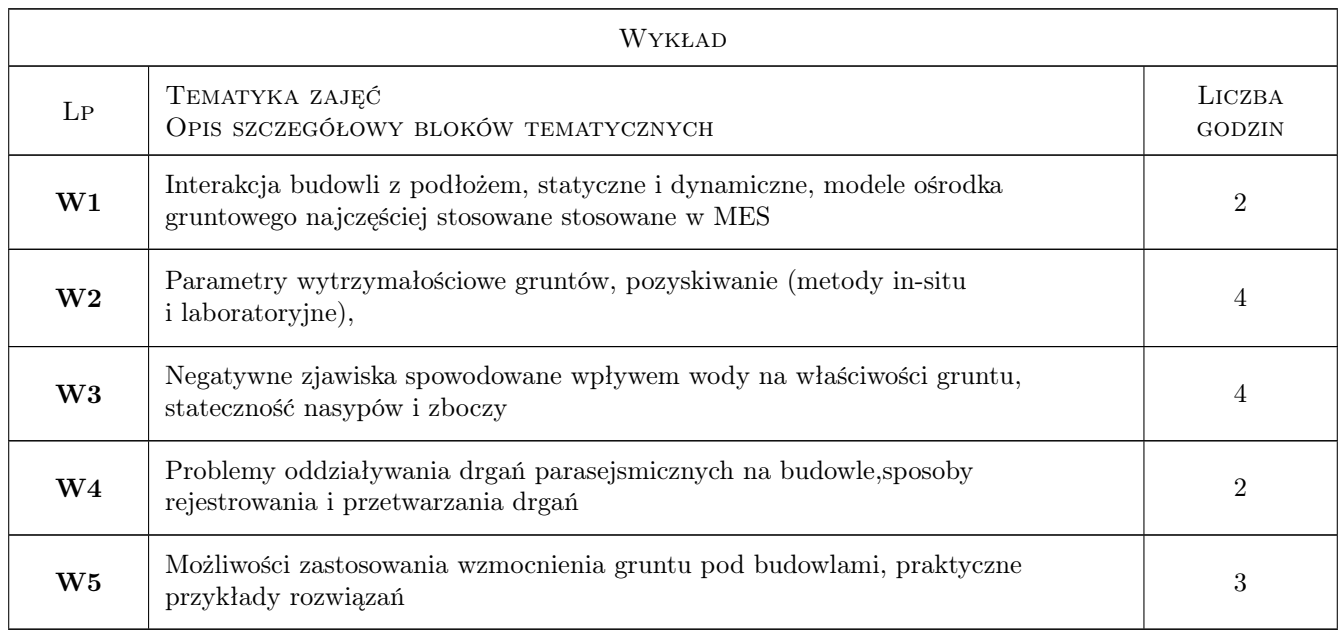

### 6 Treści programowe

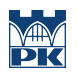

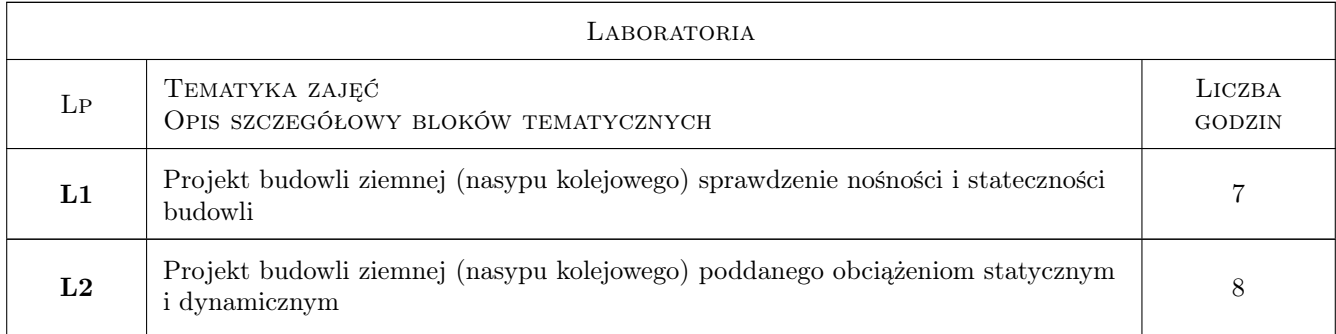

# 7 Narzędzia dydaktyczne

- N1 Wykłady
- N2 Ćwiczenia projektowe
- N3 Konsultacje

# 8 Obciążenie pracą studenta

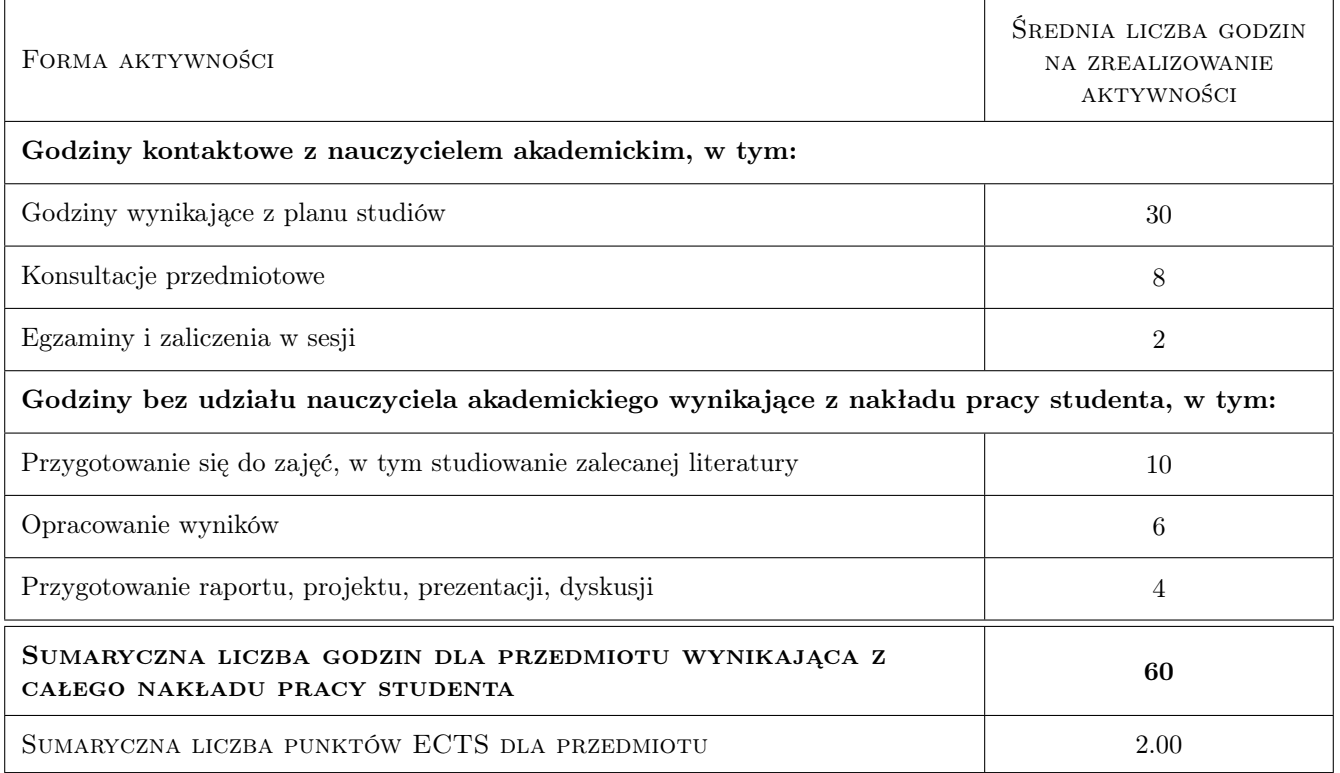

### 9 Sposoby oceny

#### Ocena formująca

- F1 Postępy w wykonaniu projektu
- F2 Zaliczenie projektu

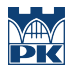

#### Ocena podsumowująca

P1 Zaliczenie pisemne

# Kryteria oceny

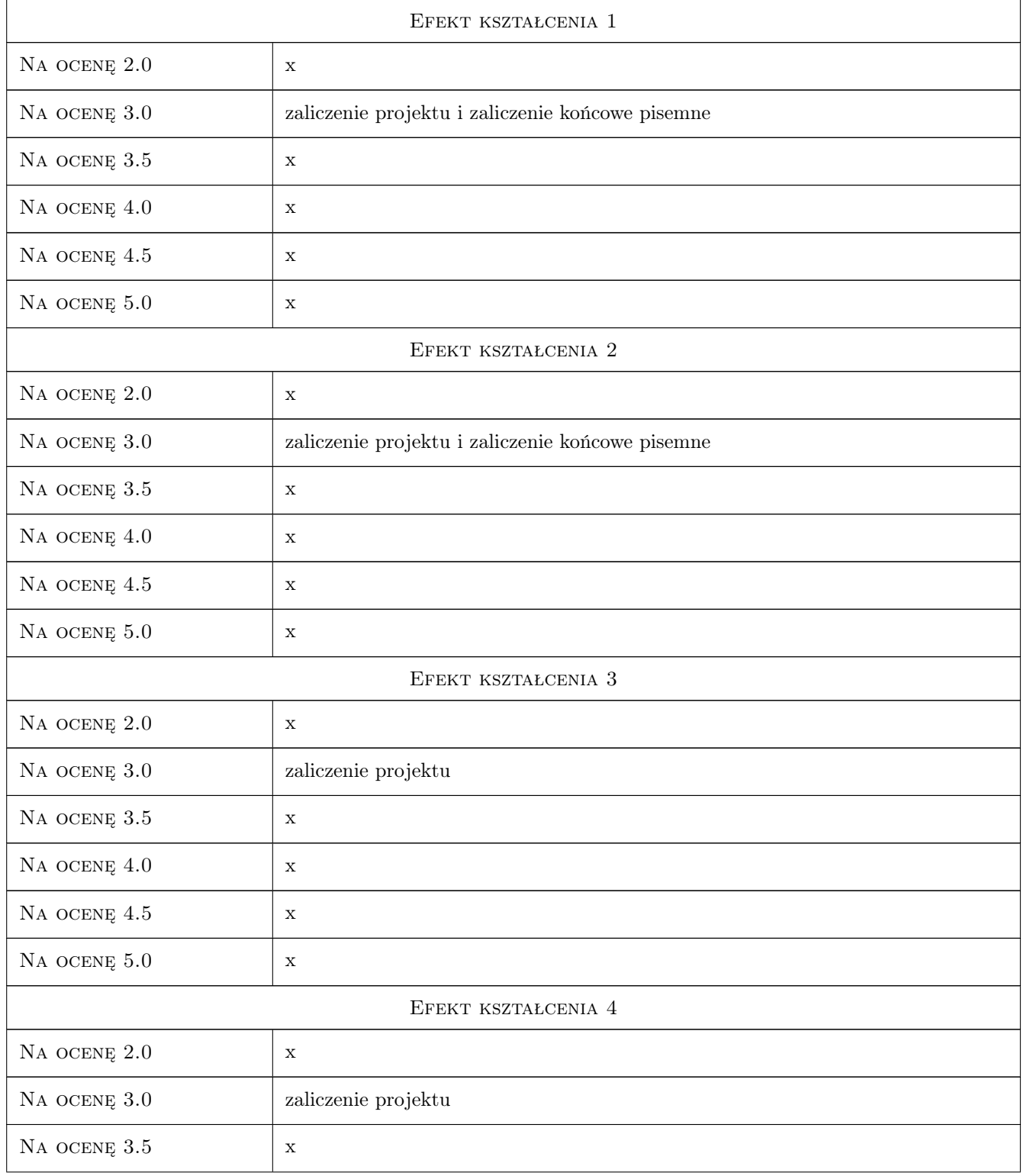

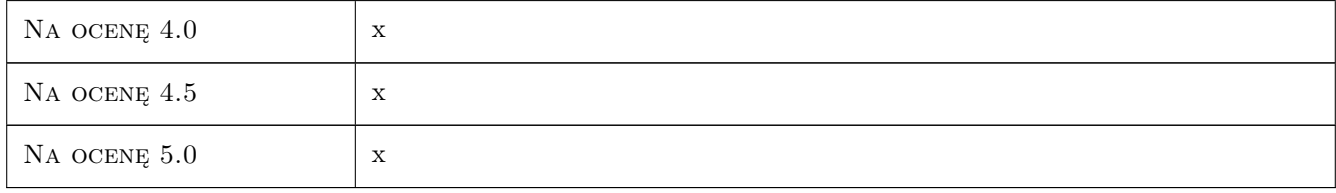

## 10 Macierz realizacji przedmiotu

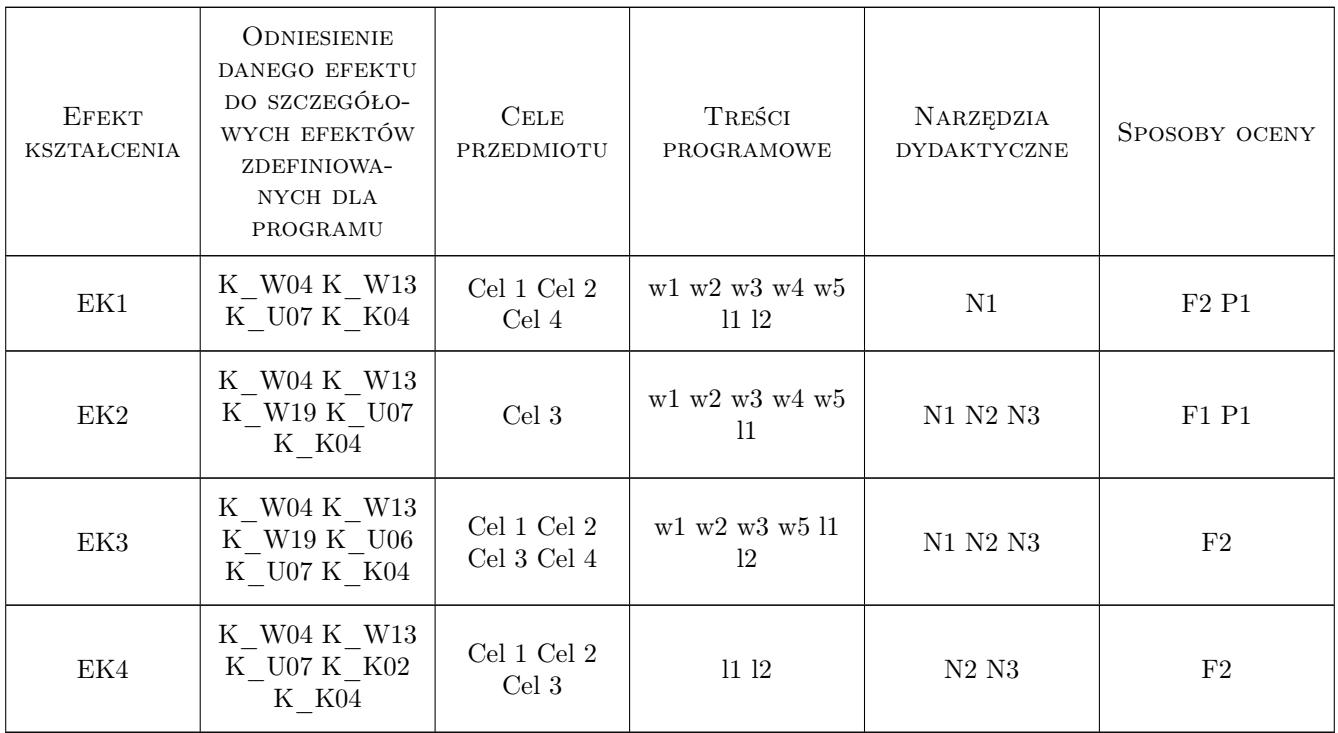

# 11 Wykaz literatury

### Literatura podstawowa

[1 ] Wiłun Zenon — Zarys geotechniki, Warszawa, 2013, Wyd. Komunikacji i Łączności WKŁ

### Literatura uzupełniająca

- [1 ] Eurokod  $7 Tytu$ , Warszawa, 2010, PKN
- [2 ] Pisarczyk S. Geoinżynieria, W-wa, 2014, Wyd.Pol.warsz.

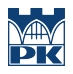

### 12 Informacje o nauczycielach akademickich

#### Osoba odpowiedzialna za kartę

dr hab. inż. prof. PK Elżbieta Pilecka (kontakt: epilecka@pk.edu.pl)

#### Osoby prowadzące przedmiot

1 mgr inż. Dariusz Szwarkowski (kontakt: dszwarkowski@pk.edu.pl)

2 dr hab. inż. Elżbieta Pilecka (kontakt: epilecka@pk.edu.pl)

## 13 Zatwierdzenie karty przedmiotu do realizacji

(miejscowość, data) (odpowiedzialny za przedmiot) (dziekan)

PRZYJMUJĘ DO REALIZACJI (data i podpisy osób prowadzących przedmiot)

. . . . . . . . . . . . . . . . . . . . . . . . . . . . . . . . . . . . . . . . . . . . . . . .

. . . . . . . . . . . . . . . . . . . . . . . . . . . . . . . . . . . . . . . . . . . . . . . .